## *complyND***– Set-up and Assign OISP Survey**

As an inspection admin, you will be able to setup and assign an OISP survey in complyND. Please refer to the *complyND* Inspection Management User Guide for more detailed information.

## **Set-up and Assign OISP Survey**

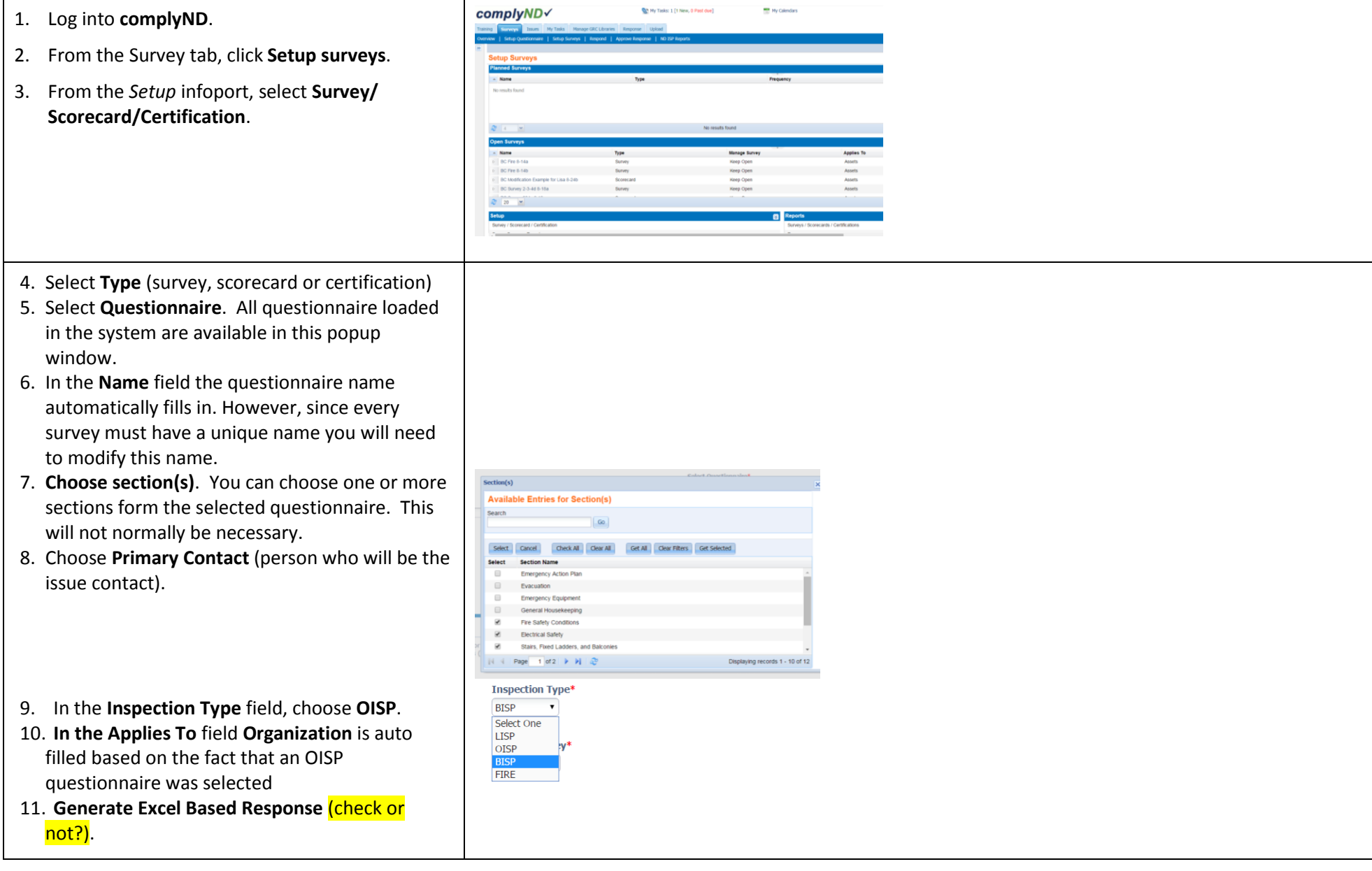

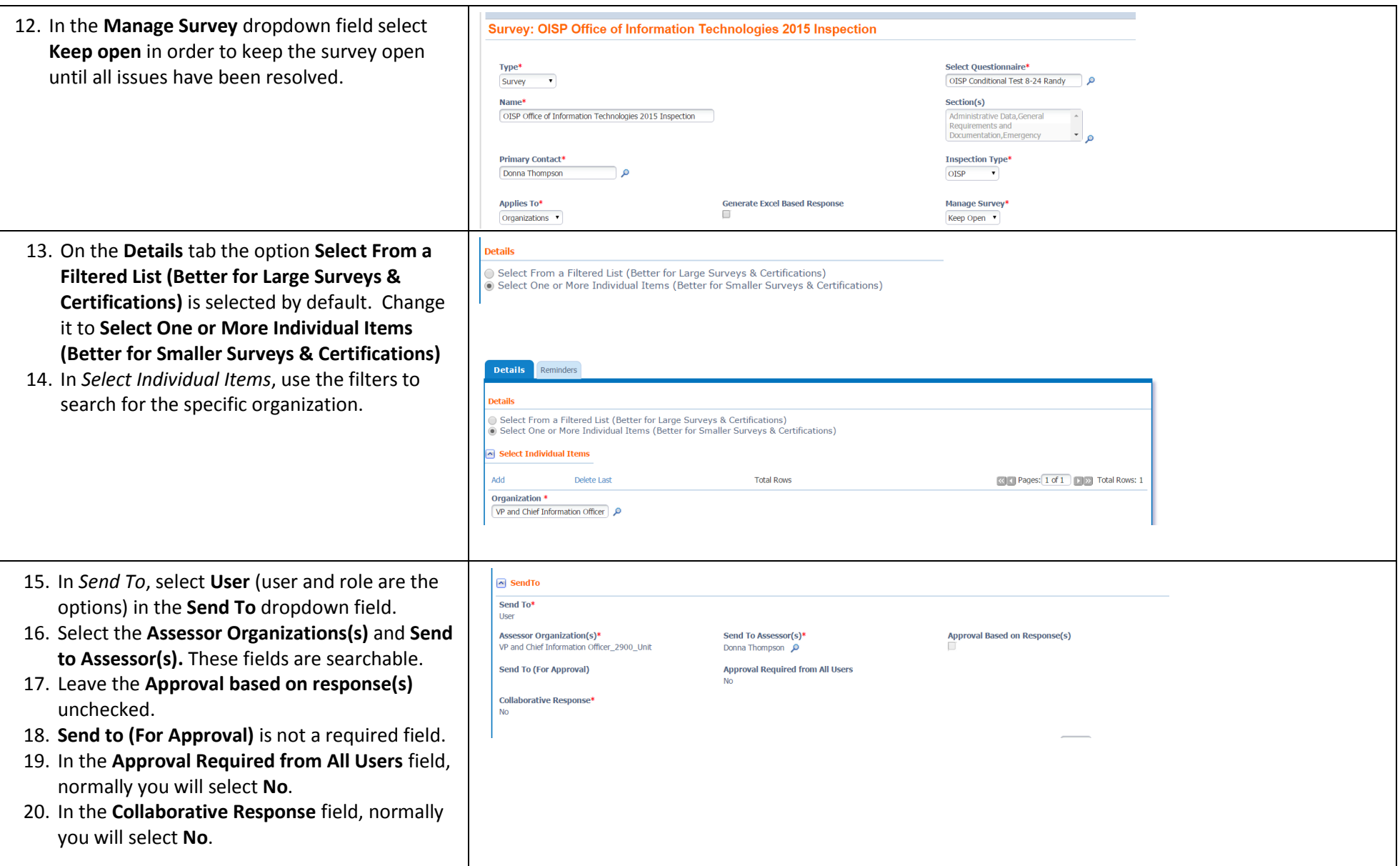

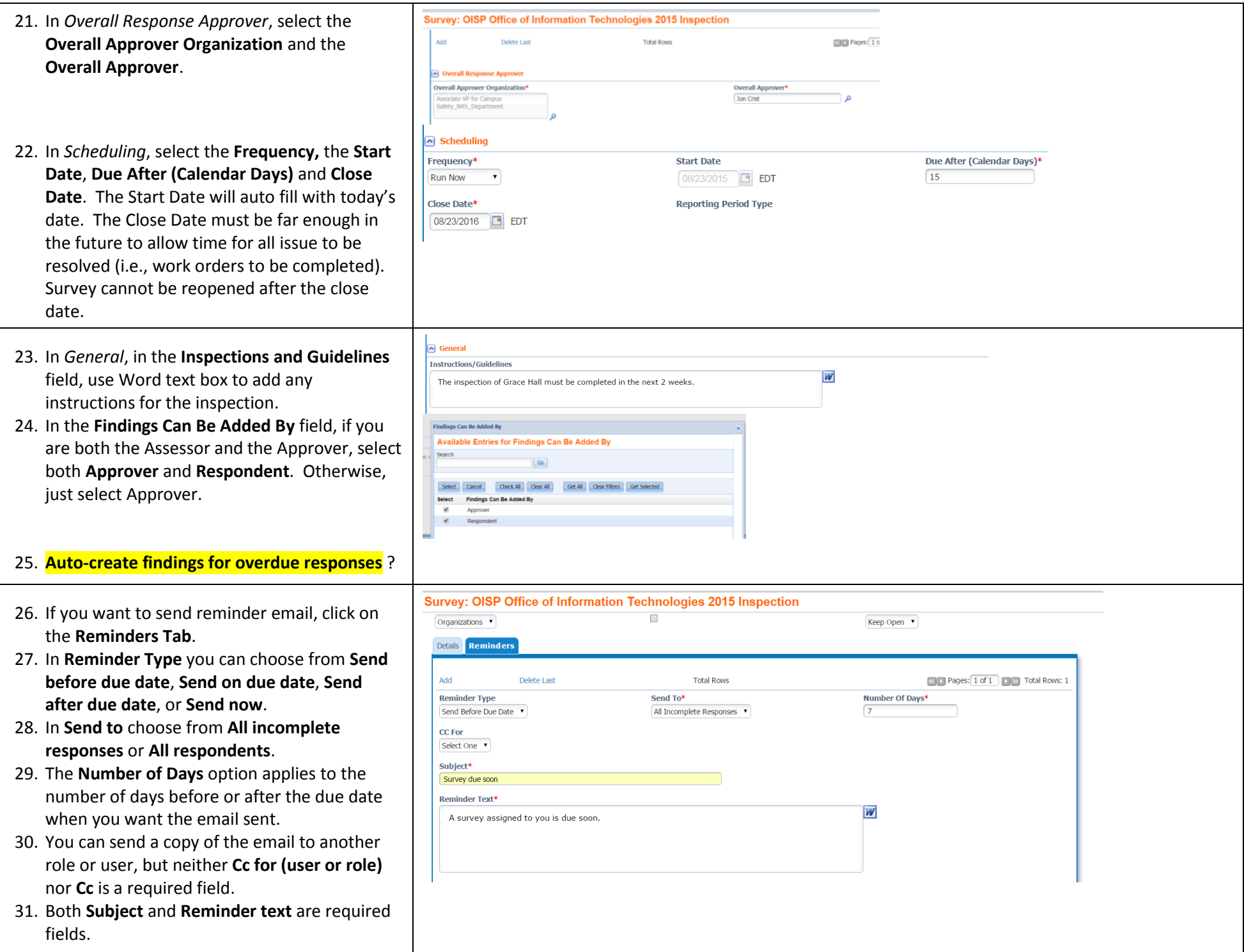

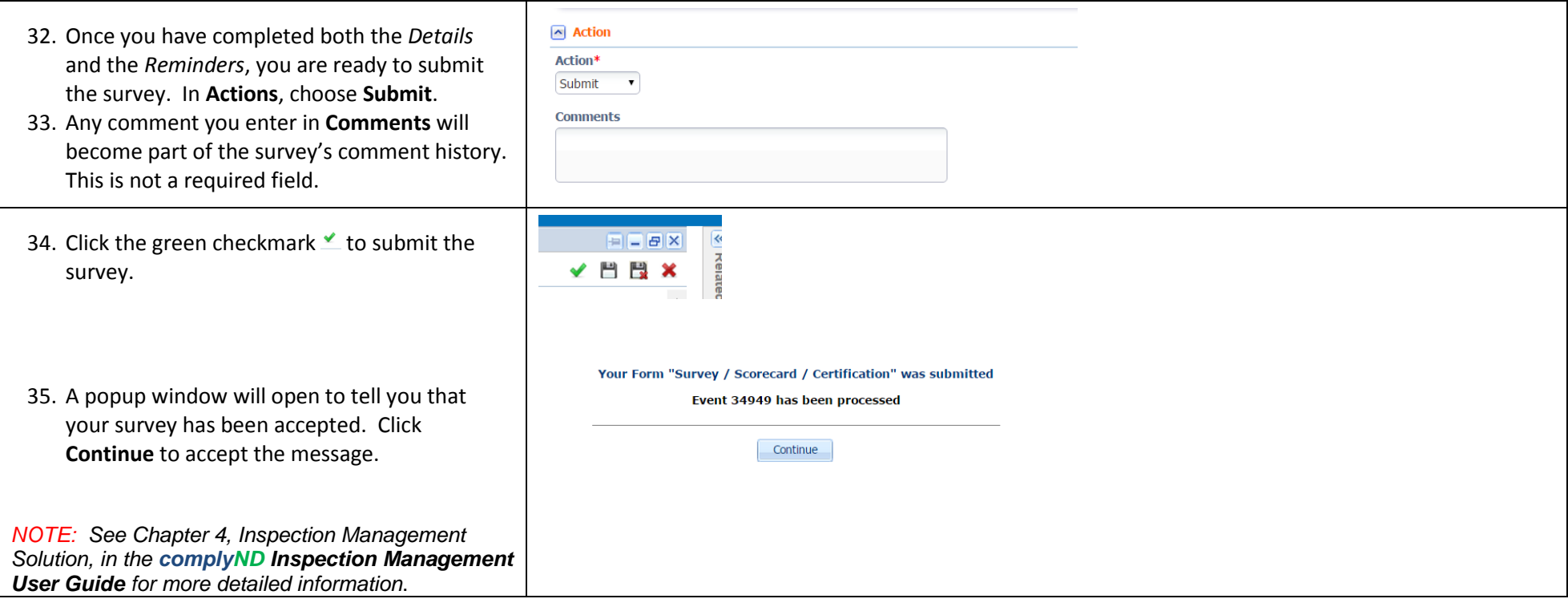

**Notes Section, if applicable**